<<Photoshop CS4 >>>

 $\prec$ -Photoshop CS4

, tushu007.com

- 13 ISBN 9787302227182
- 10 ISBN 7302227187

出版时间:2010-8

页数:357

PDF

更多资源请访问:http://www.tushu007.com

<<Photoshop CS4 >>

Photoshop Adobe

#### Photoshop CS4

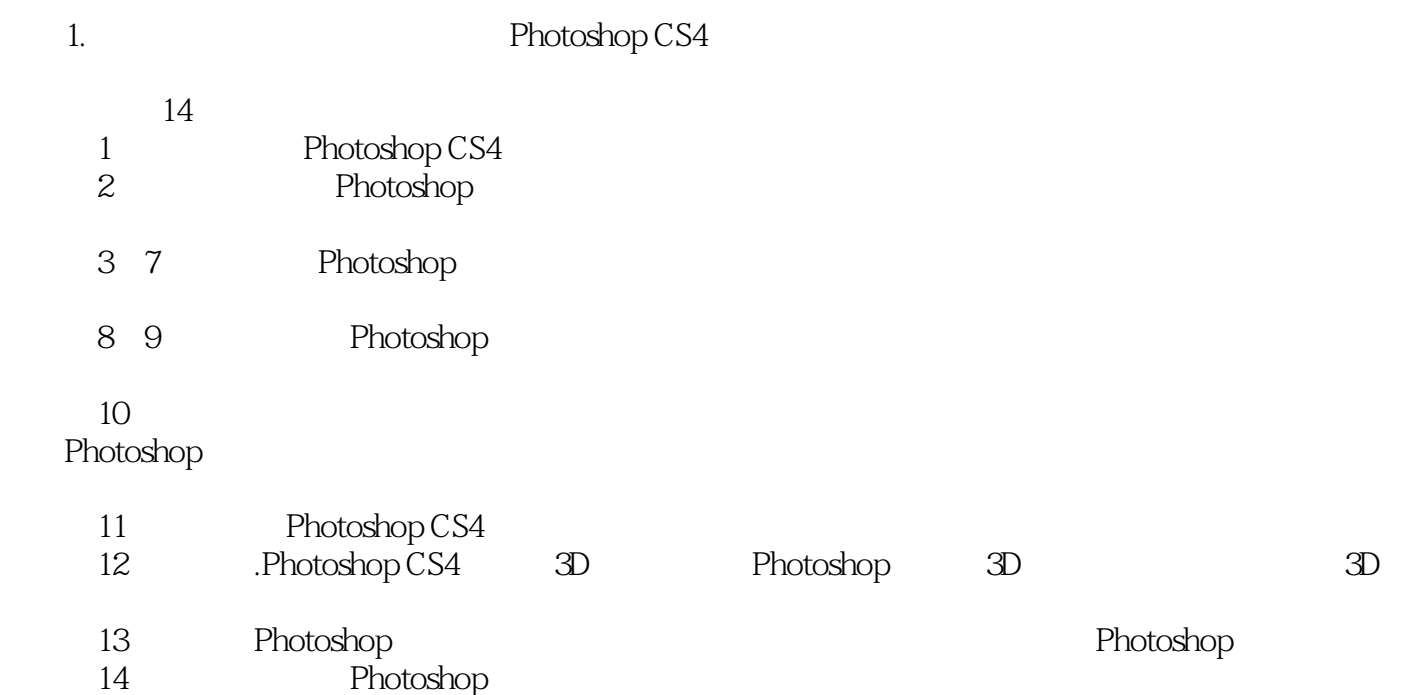

 $,$  tushu007.com

<<Photoshop CS4 >>>

本书通过众多实例,深入浅出地介绍Photoshop CS4的图像处理技术。

Photoshop CS4

Photoshop

, tushu007.com

Photoshop CS4

*Page 3*

## $,$  tushu007.com

# <<Photoshop CS4 >>>

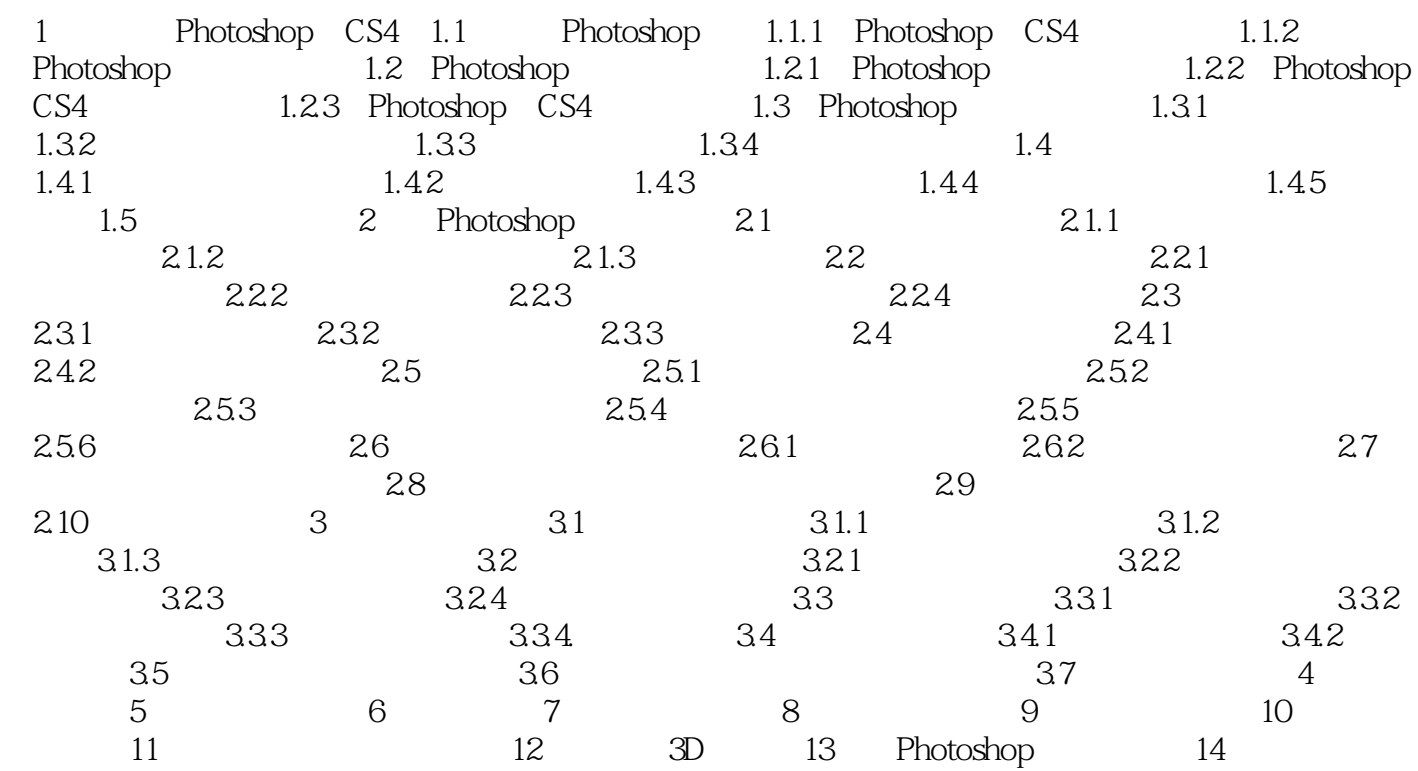

, tushu007.com

## <<Photoshop CS4 >>>

#### $\lambda$ dobe Photoshop **Photoshop**  $1.$ CPU 80 and  $80$ 的Photoshop软件,经常需要渲染大图,同时对颜色的要求也比较高,因此对CPU的依赖性很大。 Photoshop **CPU**  $CPU$  $CPU$  cpu  $CPU$

1.1 Photoshop CS4

, tushu007.com

<<Photoshop CS4 >>>

Photoshop CS4

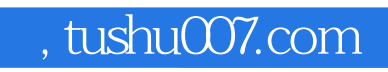

# <<Photoshop CS4 >>>

本站所提供下载的PDF图书仅提供预览和简介,请支持正版图书。

更多资源请访问:http://www.tushu007.com